## Modul I - Product development with Solid Edge (ST 10)-

## **EXERCISE 3:** 3D-Designe eines Lagerbocks

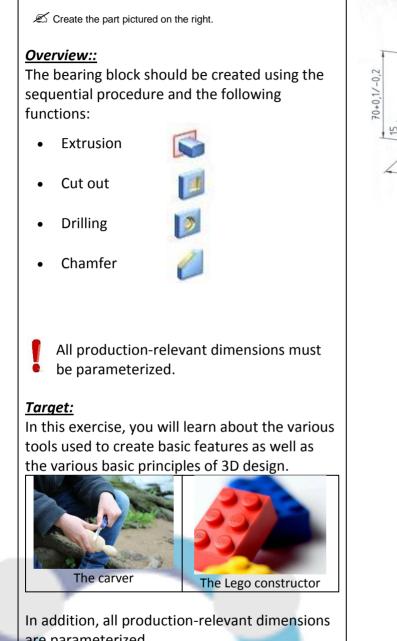

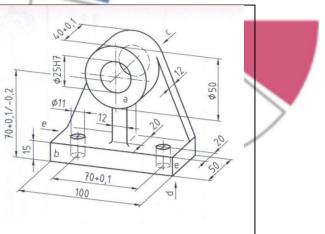

are parameterized.

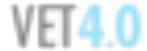